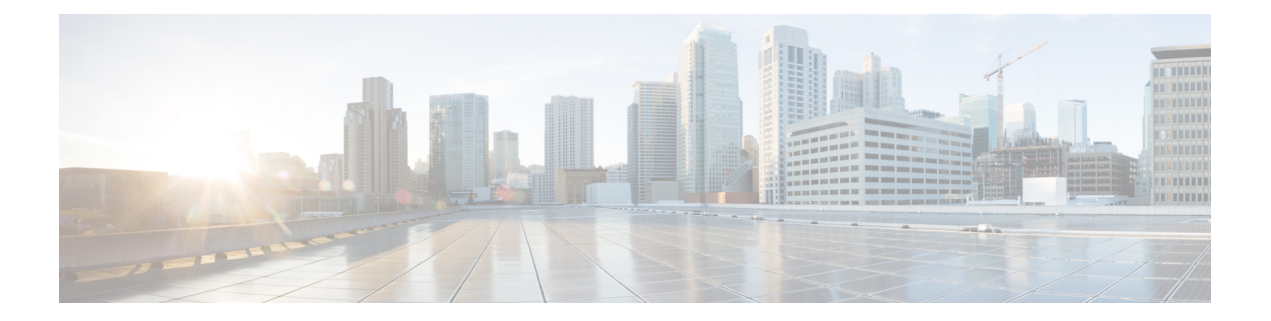

# **L4L7 Services**

This chapter contains the following sections:

• Get [Security](#page-1-0) Levels for Tiers, on page 2

## <span id="page-1-0"></span>**Get Security Levels for Tiers**

#### **Summary**

This custom task will ouput security levels for the selected tiers.

### **Description**

This custom task will ouput security levels for the selected tiers defined in the application profile **Inputs**

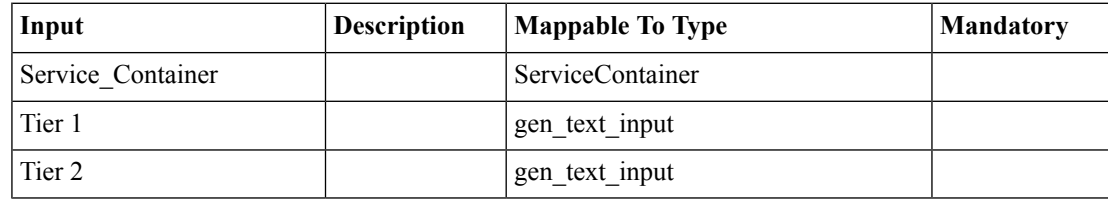

#### **Outputs**

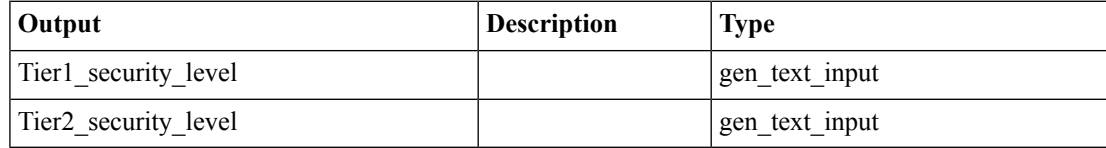